# CSCI 480 Computer Graphics Lecture 13

#### Rasterization

Scan Conversion
Antialiasing
[Ch 7.8-7.11, 8.9-8.12]

Mar 4, 2013 Jernej Barbic University of Southern California

http://www-bcf.usc.edu/~jbarbic/cs480-s13/

#### Rasterization (scan conversion)

- Final step in pipeline: rasterization
- From screen coordinates (float) to pixels (int)
- Writing pixels into frame buffer
- Separate buffers:
  - depth (z-buffer),
  - display (frame buffer),
  - shadows (stencil buffer),
  - blending (accumulation buffer)

# Rasterizing a line

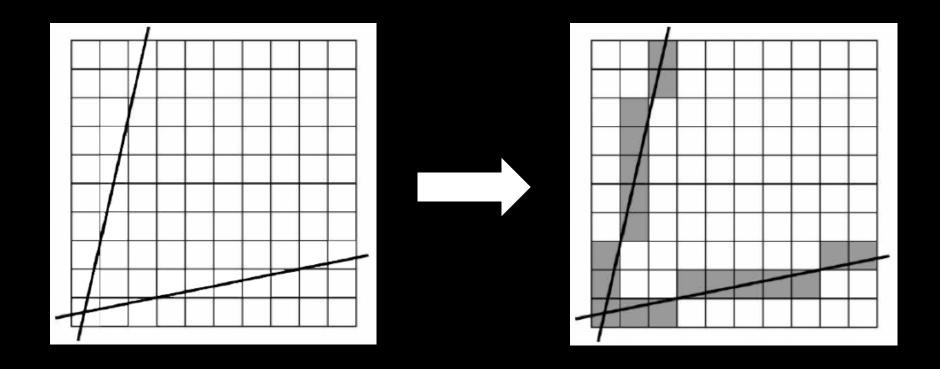

### Digital Differential Analyzer (DDA)

Represent line as

$$y = mx + h$$
 where  $m = \frac{y_2 - y_1}{x_2 - x_1} = \frac{\Delta y}{\Delta x}$ 

• Then, if  $\Delta x = 1$  pixel, we have  $\Delta y = m \Delta x = m$ 

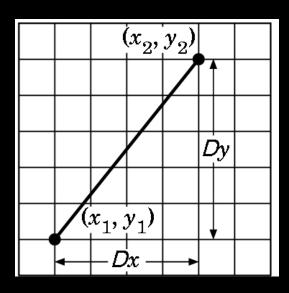

#### Digital Differential Analyzer

Assume write\_pixel(int x, int y, int value)

```
for (i = x1; i <= x2; i++)
{
    y += m;
    write_pixel(i, round(y), color);
}</pre>
```

#### Problems:

- Requires floating point addition
- Missing pixels with steep slopes:
   slope restriction needed

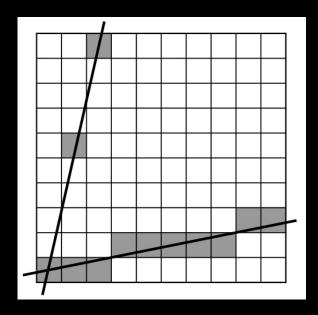

# Digital Differential Analyzer (DDA)

- Assume  $0 \le m \le 1$
- Exploit symmetry
- Distinguish special cases

But still requires floating point additions!

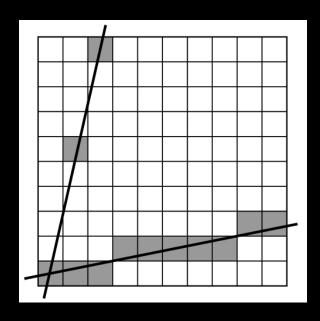

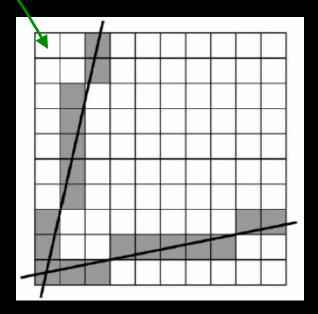

# Bresenham's Algorithm I

- Eliminate floating point addition from DDA
- Assume again 0 ≤ m ≤ 1
- Assume pixel centers halfway between integers

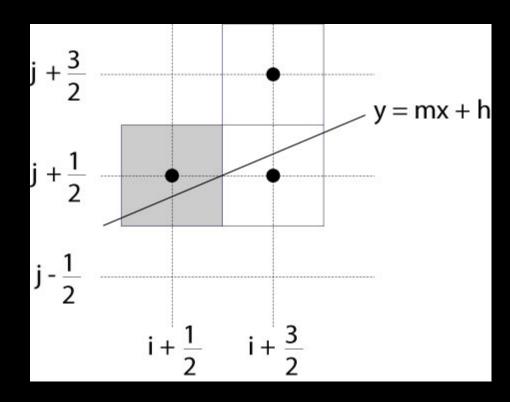

# Bresenham's Algorithm II

- Decision variable a b
  - If a b > 0 choose lower pixel
  - If  $a b \le 0$  choose higher pixel
- Goal: avoid explicit computation of a b
- Step 1: re-scale  $d = (x_2 x_1)(a b) = \Delta x(a b)$
- d is always integer

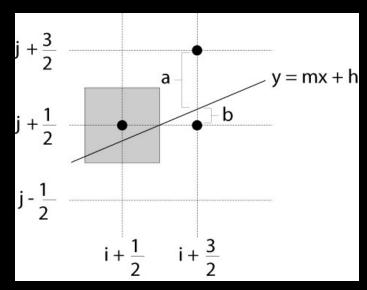

# Bresenham's Algorithm III

- Compute d at step k +1 from d at step k!
- Case: j did not change (d<sub>k</sub> > 0)
  - a decreases by m, b increases by m
  - (a b) decreases by 2m =  $2(\Delta y/\Delta x)$
  - $\Delta x(a-b)$  decreases by  $2\Delta y$

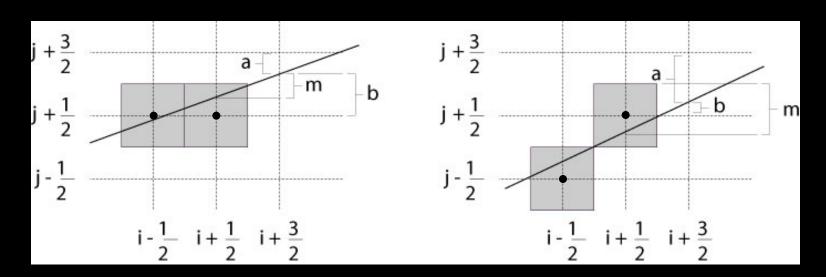

### Bresenham's Algorithm IV

- Case: j did change (d<sub>k</sub> ≤ 0)
  - a decreases by m-1, b increases by m-1
  - (a b) decreases by 2m 2 = 2( $\Delta y/\Delta x 1$ )
  - $\Delta x(a-b)$  decreases by  $2(\Delta y \Delta x)$

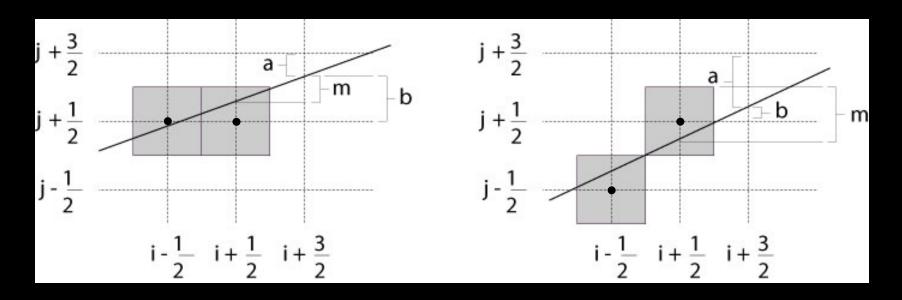

# Bresenham's Algorithm V

- So  $d_{k+1} = d_k 2\Delta y$  if  $d_k > 0$
- And  $d_{k+1} = d_k 2(\Delta y \Delta x)$  if  $d_k \le 0$
- Final (efficient) implementation:

```
void draw_line(int x1, int y1, int x2, int y2) {
    int x, y = y0;
    int dx = 2*(x2-x1), dy = 2*(y2-y1);
    int dydx = dy-dx, D = (dy-dx)/2;

for (x = x1; x <= x2; x++) {
        write_pixel(x, y, color);
        if (D > 0) D -= dy;
        else {y++; D -= dydx;}
    }
}
```

# Bresenham's Algorithm VI

- Need different cases to handle m > 1
- Highly efficient
- Easy to implement in hardware and software
- Widely used

#### **Outline**

- Scan Conversion for Lines
- Scan Conversion for Polygons
- Antialiasing

#### Scan Conversion of Polygons

- Multiple tasks:
  - Filling polygon (inside/outside)
  - Pixel shading (color interpolation)
  - Blending (accumulation, not just writing)
  - Depth values (z-buffer hidden-surface removal)
  - Texture coordinate interpolation (texture mapping)
- Hardware efficiency is critical
- Many algorithms for filling (inside/outside)
- Much fewer that handle all tasks well

#### Filling Convex Polygons

- Find top and bottom vertices
- List edges along left and right sides
- For each scan line from bottom to top
  - Find left and right endpoints of span, xl and xr
  - Fill pixels between xl and xr
  - Can use Bresenham's algorithm to update xl and xr

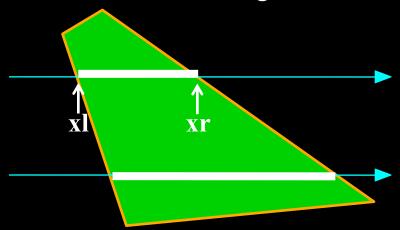

### Concave Polygons: Odd-Even Test

- Approach 1: odd-even test
- For each scan line
  - Find all scan line/polygon intersections
  - Sort them left to right
  - Fill the interior spans between intersections
- Parity rule: inside after an odd number of crossings

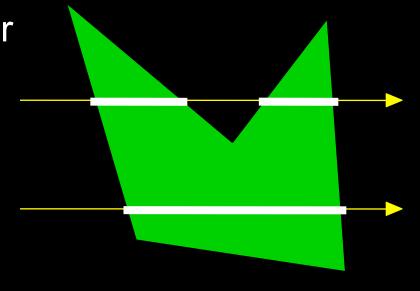

#### Edge vs Scan Line Intersections

- Brute force: calculate intersections explicitly
- Incremental method (Bresenham's algorithm)
- Caching intersection information
  - Edge table with edges sorted by y<sub>min</sub>
  - Active edges, sorted by x-intersection, left to right
- Process image from smallest y<sub>min</sub> up

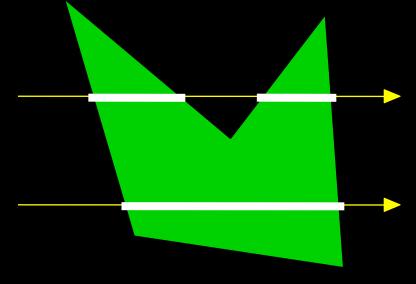

#### Concave Polygons: Tessellation

- Approach 2: divide non-convex, non-flat, or non-simple polygons into triangles
- OpenGL specification
  - Need accept only simple, flat, convex polygons
  - Tessellate explicitly with tessellator objects
  - Implicitly if you are lucky
- Most modern GPUs scan-convert only triangles

#### Flood Fill

- Draw outline of polygon
- Pick color seed
- Color surrounding pixels and recurse
- Must be able to test boundary and duplication
- More appropriate for drawing than rendering

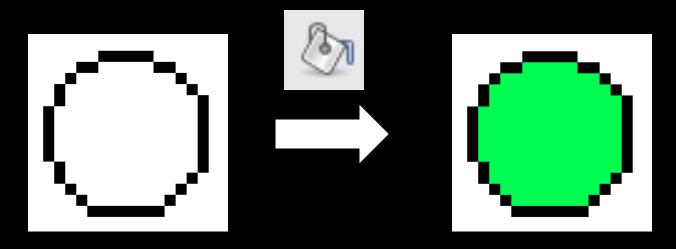

#### **Outline**

- Scan Conversion for Lines
- Scan Conversion for Polygons
- Antialiasing

#### Aliasing

- Artifacts created during scan conversion
- Inevitable (going from continuous to discrete)
- Aliasing (name from digital signal processing): we sample a continues image at grid points
- Effect
  - Jagged edges
  - Moire patterns

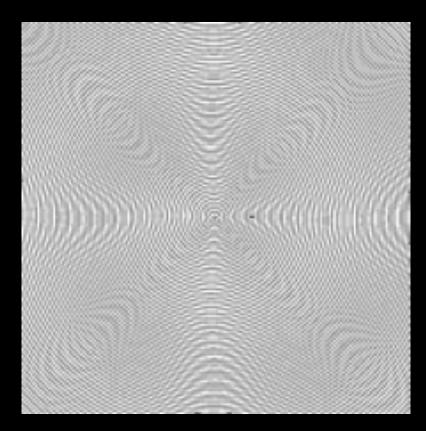

Moire pattern from sandlotscience.com

# More Aliasing

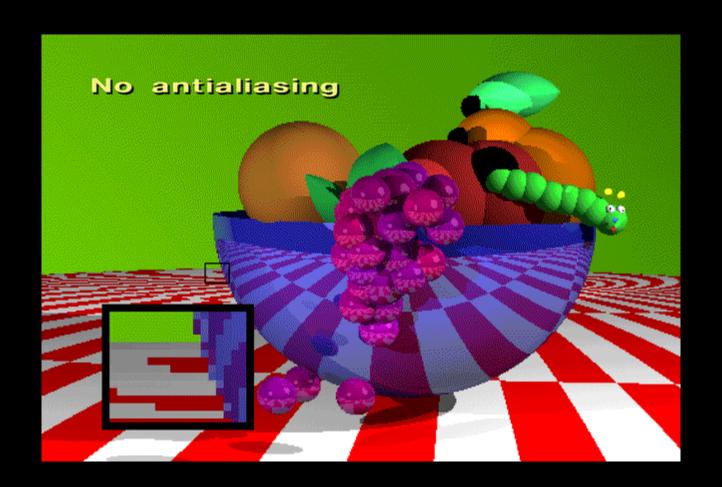

### **Antialiasing for Line Segments**

Use area averaging at boundary

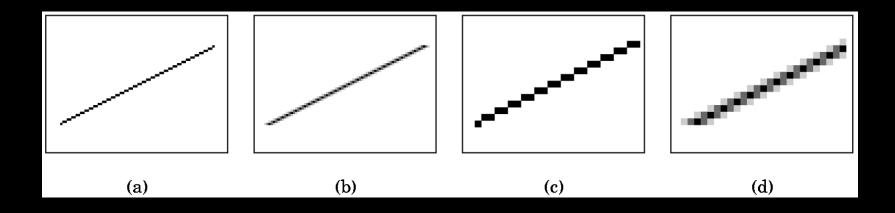

- (c) is aliased, magnified
- (d) is antialiased, magnified

#### Antialiasing by Supersampling

- Mostly for off-line rendering (e.g., ray tracing)
- Render, say, 3x3 grid of mini-pixels
- Average results using a filter
- Can be done adaptively
  - Stop if colors are similar
  - Subdivide at discontinuities

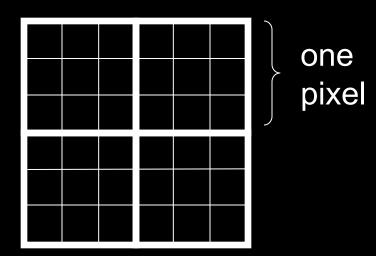

### Supersampling Example

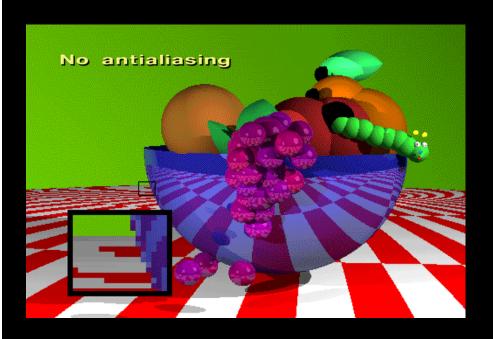

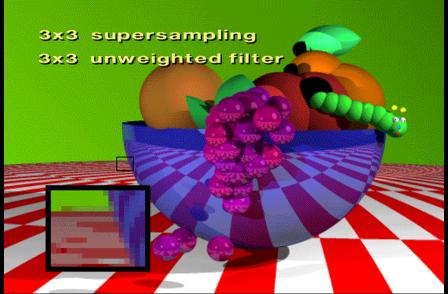

- Other improvements
  - Stochastic sampling: avoid sample position repetitions
  - Stratified sampling (jittering) :
     perturb a regular grid of samples

#### Temporal Aliasing

- Sampling rate is frame rate (30 Hz for video)
- Example: spokes of wagon wheel in movies
- Solution: supersample in time and average
  - Fast-moving objects are blurred
  - Happens automatically with real hardware (photo and video cameras)
    - Exposure time is important (shutter speed)
  - Effect is called motion blur

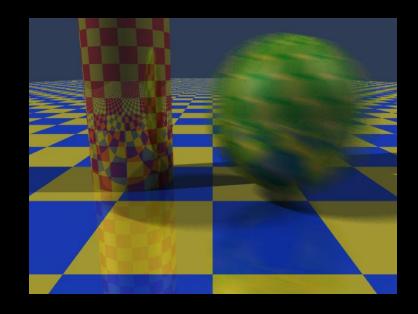

Motion blur

# Wagon Wheel Effect

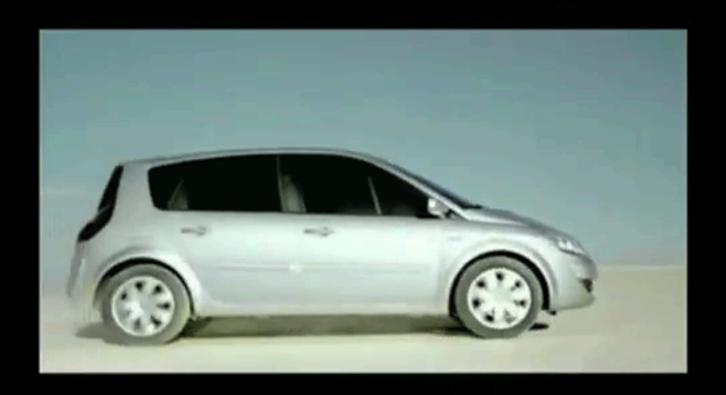

Source: YouTube

# Motion Blur Example

Achieve by stochastic sampling in time

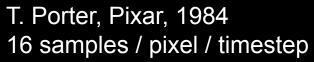

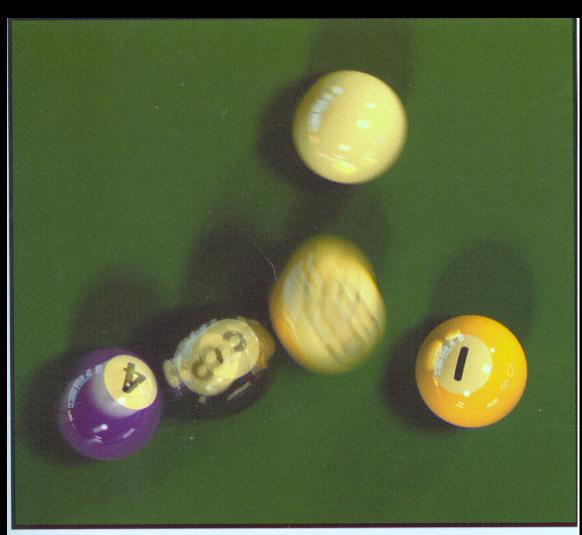

#### Summary

- Scan Conversion for Polygons
  - Basic scan line algorithm
  - Convex vs concave
  - Odd-even rules, tessellation
- Antialiasing (spatial and temporal)
  - Area averaging
  - Supersampling
  - Stochastic sampling